## **eole-radius - Tâche #21519**

Scénario # 20757 (Nouveau): Freeradius : Faire fonctionner le mode 802.1X

## **Revoir la configuration du module ldap**

02/10/2017 10:17 - Gérald Schwartzmann

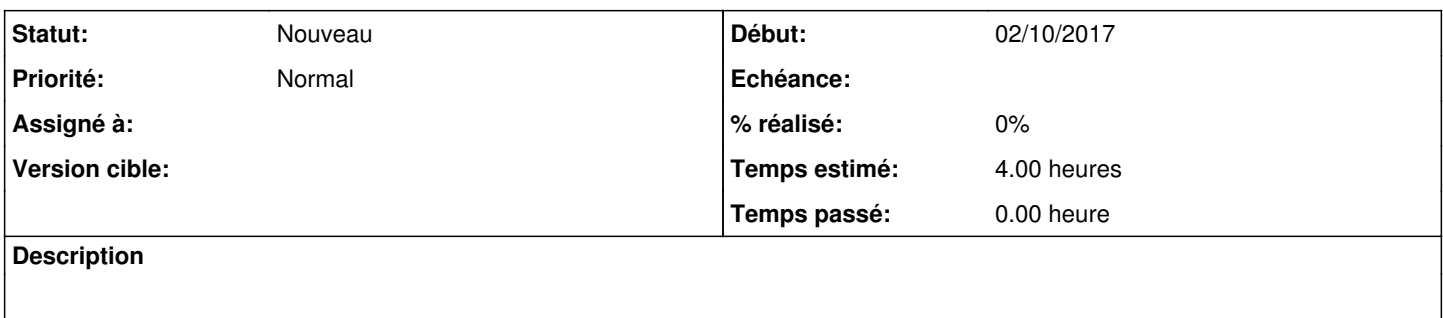

## **Historique**

**#1 - 03/11/2017 17:31 - Joël Cuissinat**

*- Version cible sprint 2017 40-42 Equipe MENSR supprimé*